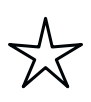

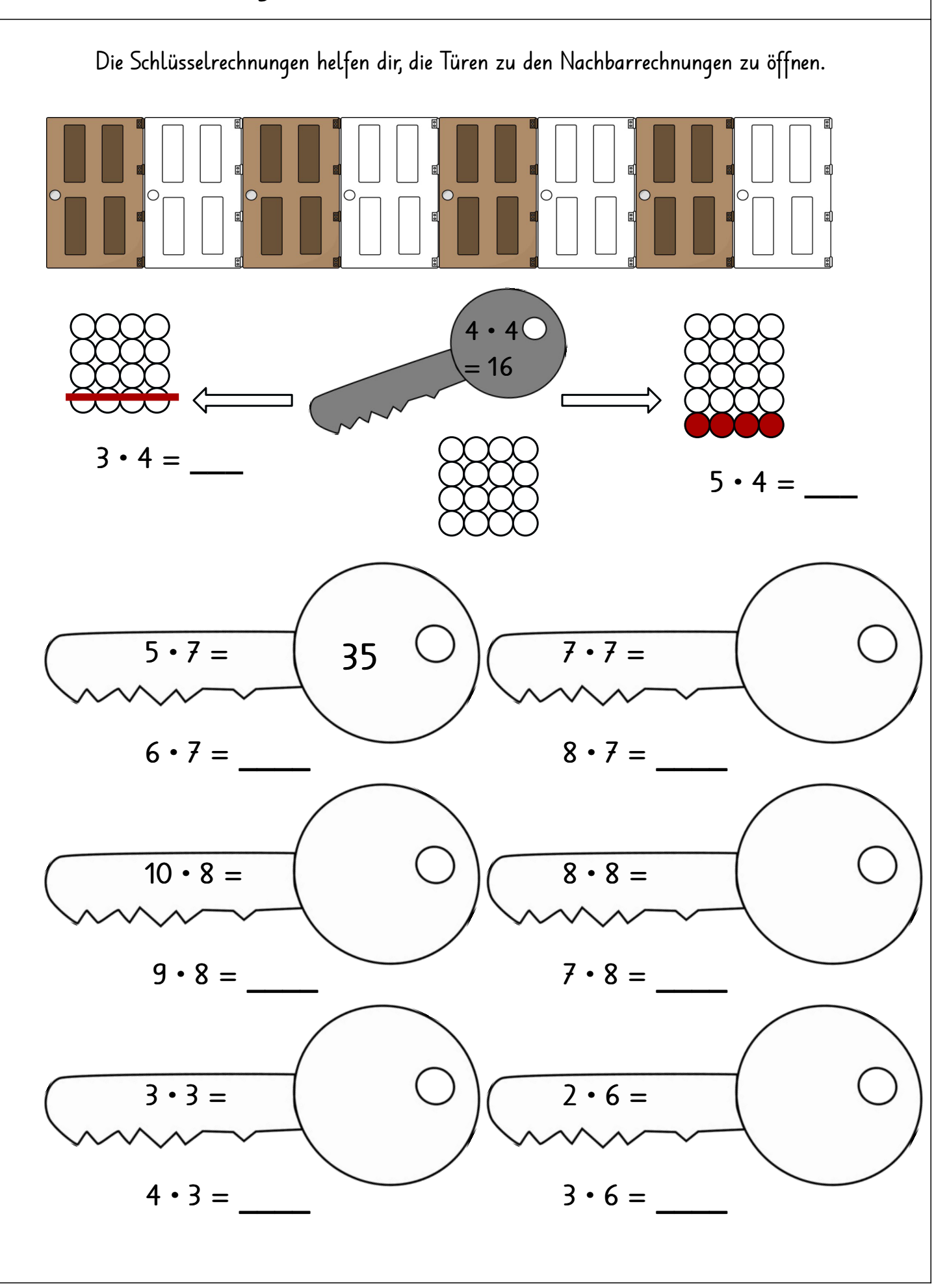

Rahel Brunschwiler www.schuelzimmer.jimdo.com www.mycutgraphics.com erstellt mit dem Worksheetcrafter

Löse zuerst die einfachen Aufgaben in jedem Stöckli. Suche dann Nachbarrechnungen, Tauschrechnungen oder Verdoppelungen.

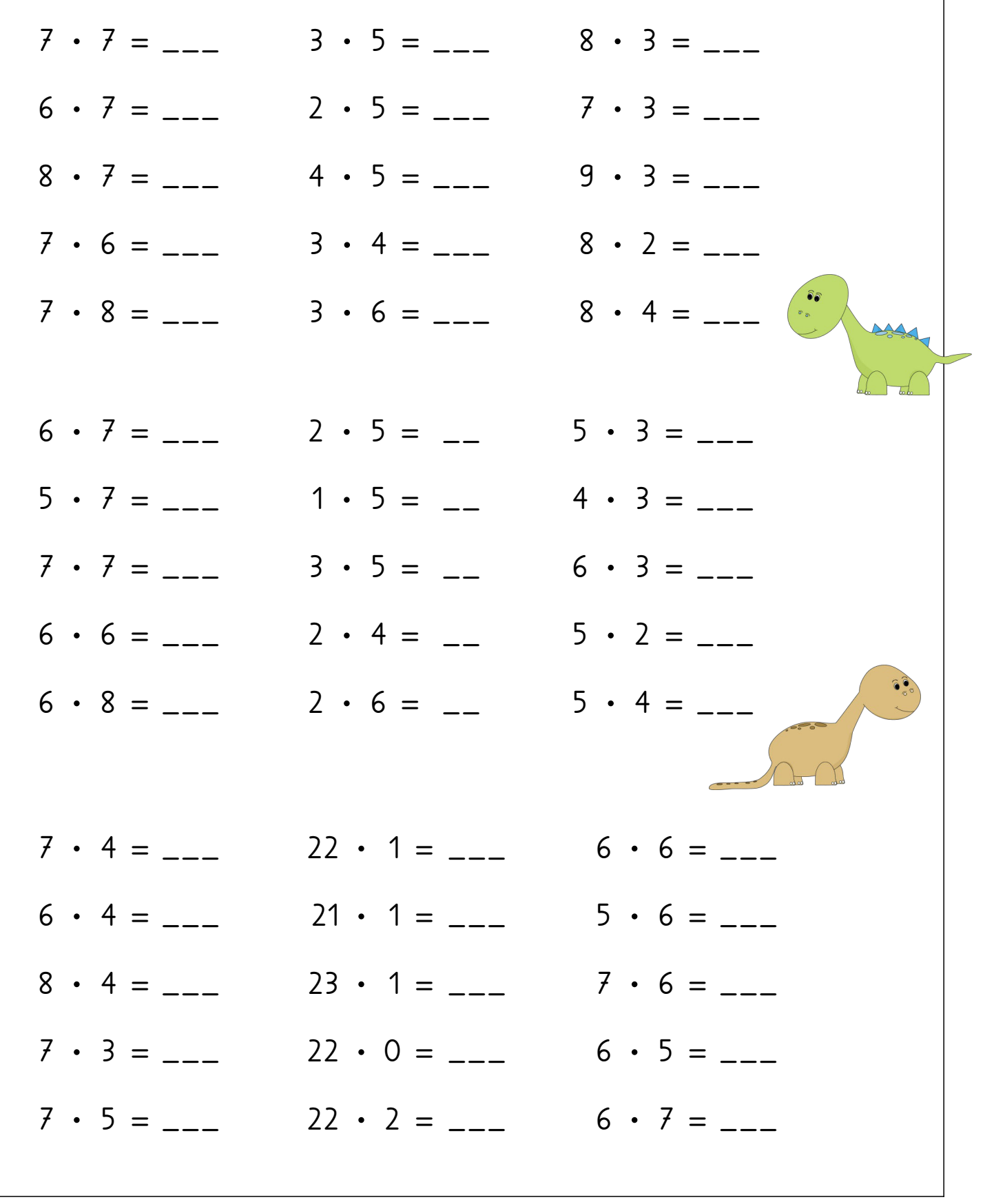

 $\frac{1}{2}$ 

Löse zuerst die einfachen Aufgaben in jedem Stöckli. Suche dann Nachbarrechnungen, Tauschrechnungen oder Verdoppelungen.

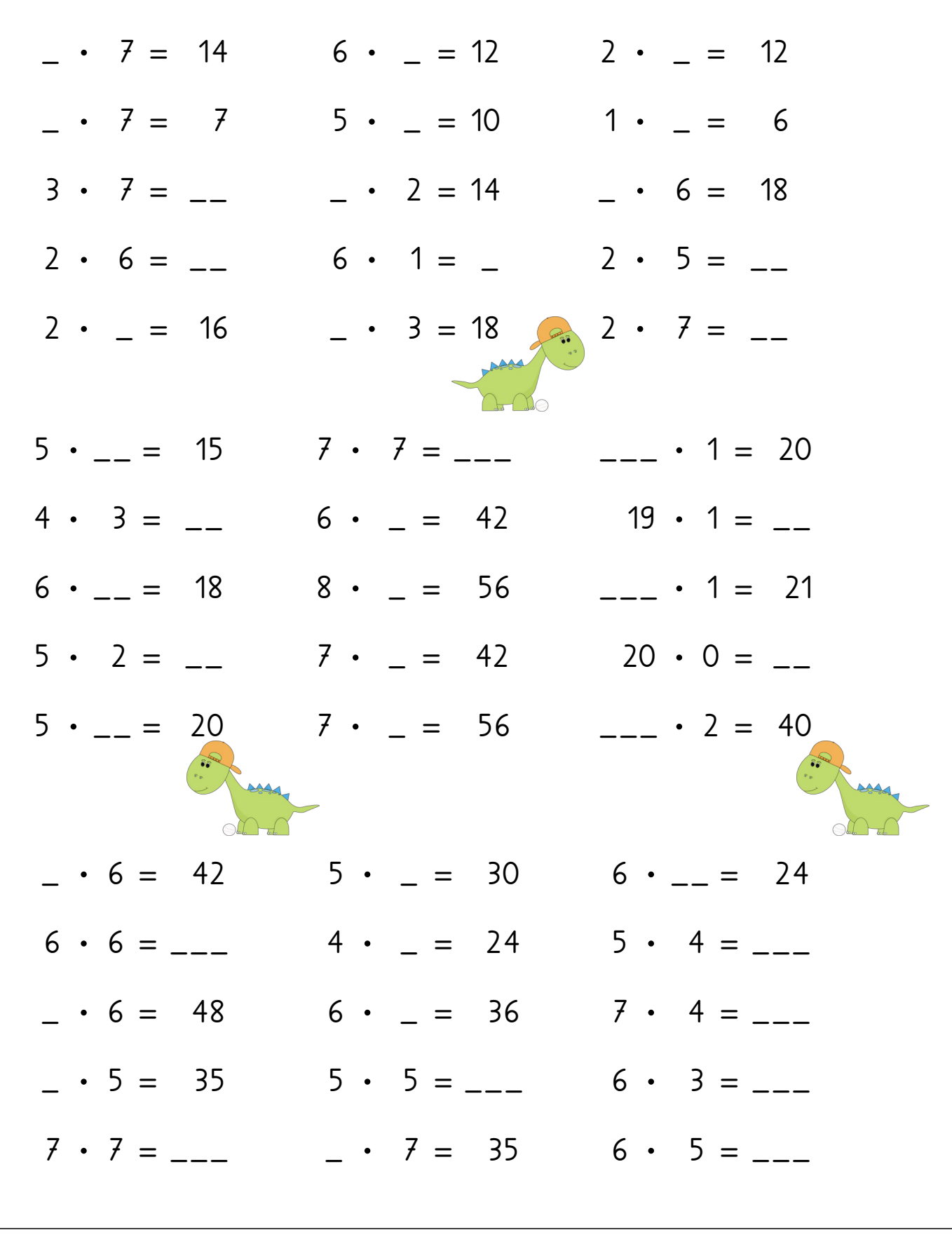

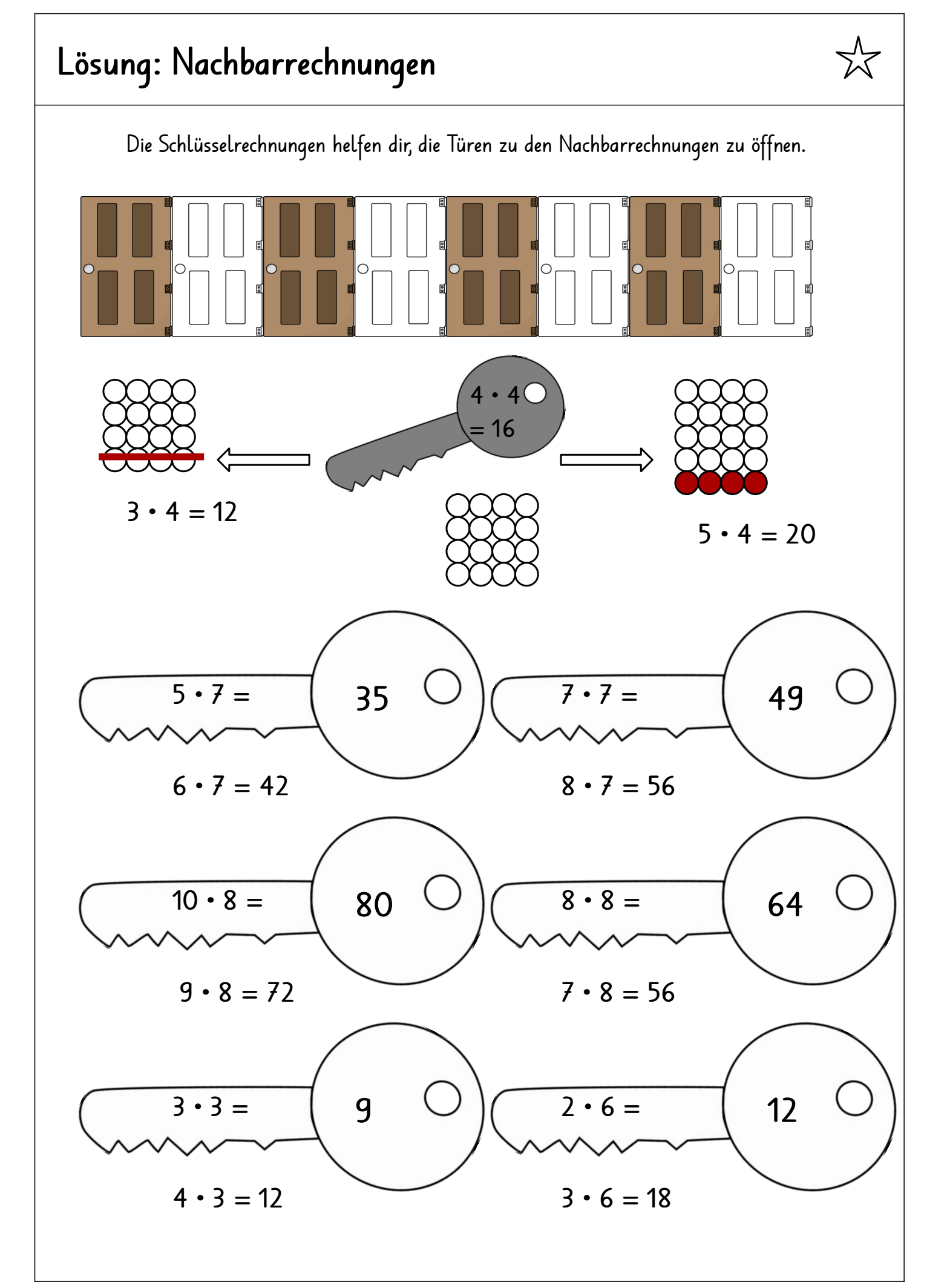

Rahel Brunschwiler www.schuelzimmer.jimdo.com www.mycutgraphics.com erstellt mit dem Worksheetcrafter

Löse zuerst die einfachen Aufgaben in jedem Stöckli. Suche dann Nachbarrechnungen, Tauschrechnungen oder Verdoppelungen.

 $XZ'$ 

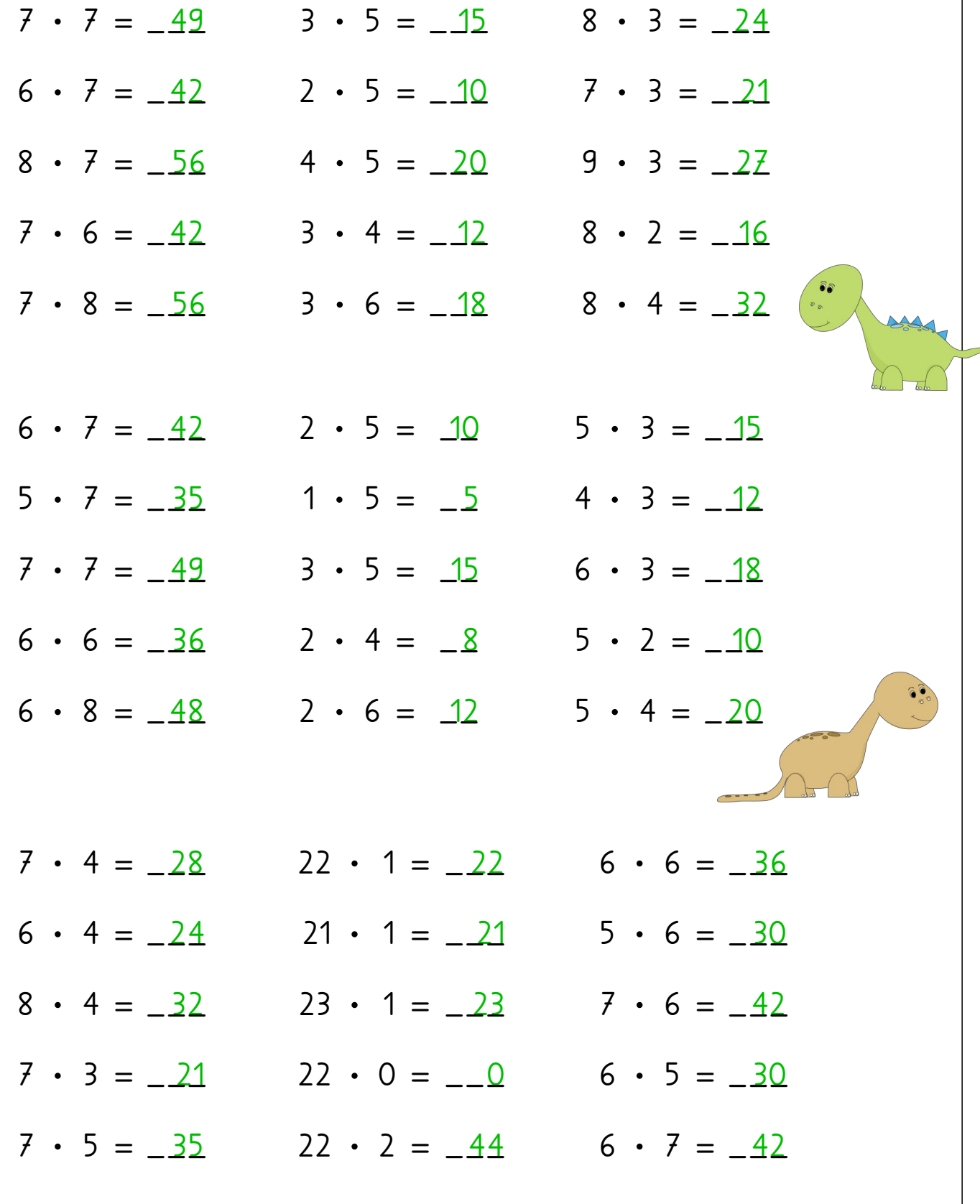

 $XXX$ 

Löse zuerst die einfachen Aufgaben in jedem Stöckli. Suche dann Nachbarrechnungen, Tauschrechnungen oder Verdoppelungen.

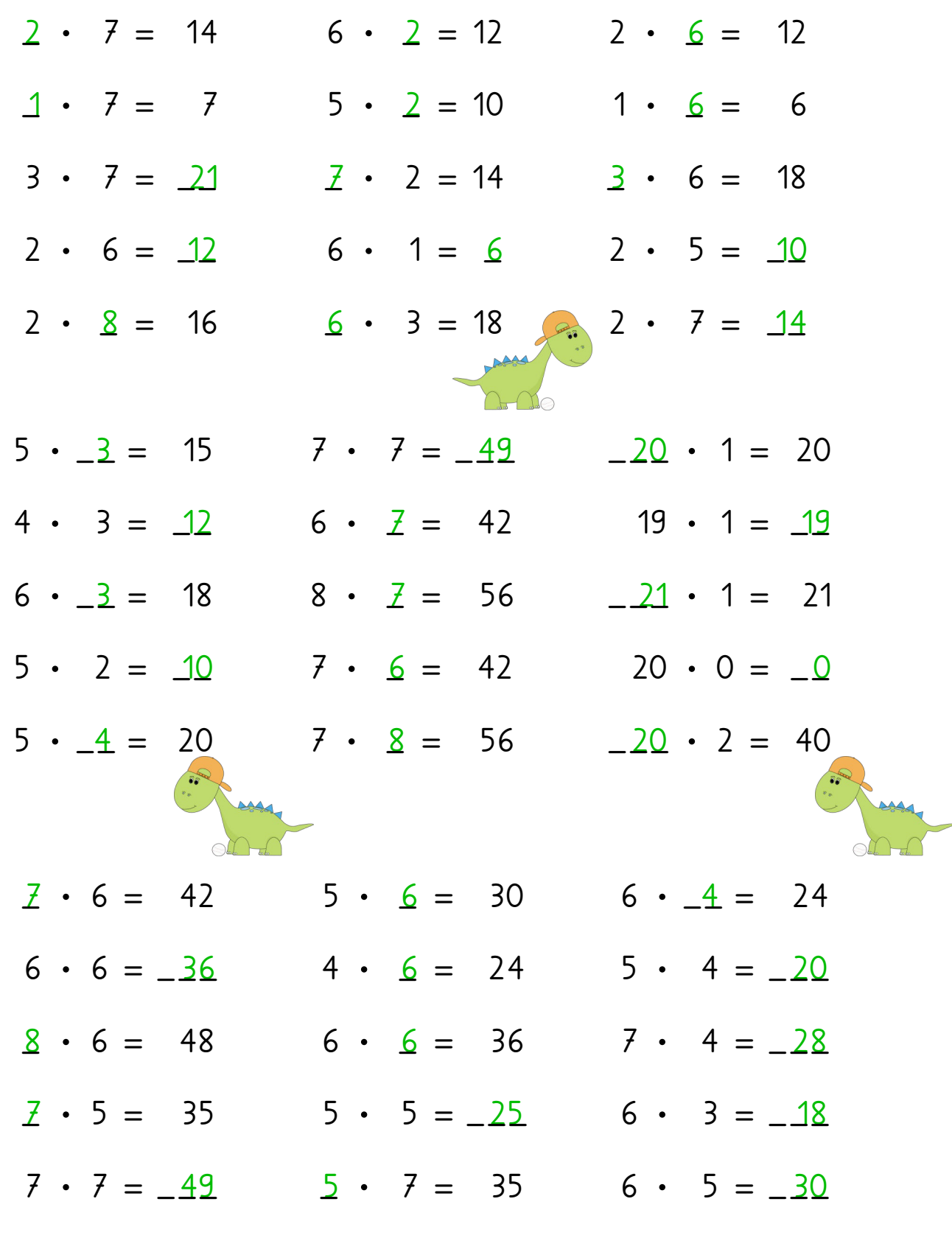